# Лекция 10

### Ilya Yaroshevskiy

13 мая 2023 г.

## Содержание

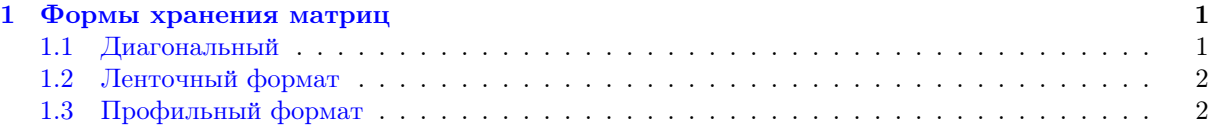

## <span id="page-0-0"></span>1 Формы хранения матриц

Определение. Матрица имеющая достаточное нкбольшое число ненулевых элементов называется разреженой

Определение. В ином случае, называется плотной

Форматы хранения квадратных матриц:

- 1. Диагональный
- 2. Ленточный
- 3. Профильный
- 4. Разреженый

Характеристики:

- 1. Симметрия матрицы
- 2. Верхний и нижний треугольники матрицы
- 3. Ускоренный достпук к строкам матрицы

Будем называть ненулевыми элементами, те которые предполагается хранить в памяти.

### <span id="page-0-1"></span>1.1 Диагональный

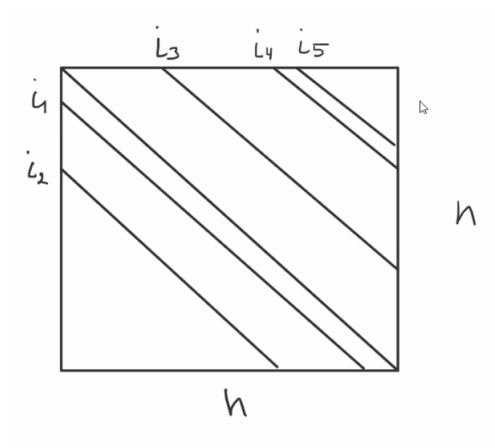

•  $n \times n$ , где  $n$  — размерноесть исходной матрицы,  $m$  — количество ненулевых диагоналей

#### <span id="page-1-0"></span> $1.2$ Ленточный формат

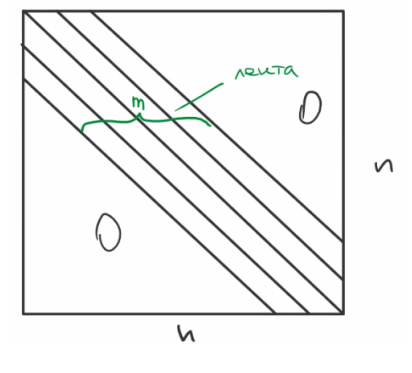

 $a_{ij} = 0$ , если  $|i - j| > k$ ,  $k$  — полуширина,  $m = 2k + 1$  — ширина ленты

#### <span id="page-1-1"></span>1.3 Профильный формат

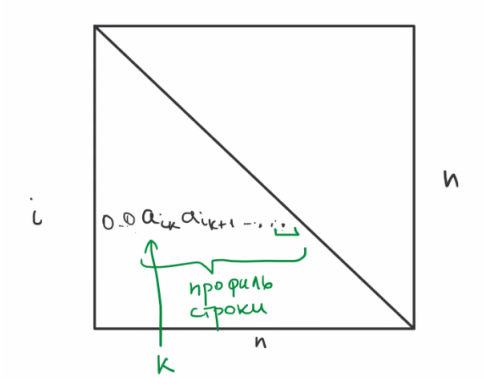

Обычно хранят несимметричный матрицы. Структуры хранения:

- Вещественный массив  $di[n]$  массив диагональных элементов
- Вещественные массивы  $al$  элементы нижнего треугольника по строками,  $au$  эленметы верхнего треугольника по столбцам
- Целочисленный массив  $ia(k) =$ индекс $(s)$ нумерации с 1), с которого начинаются элементы  $k$ -ой строки(столбца) в массивах al, au. Размерноть равна  $n + 1$ , при чем  $ia[n + 1]$  равен индексу первого незанятого элемента в  $al, au, a[n+1]-1$  — размерность  $al$  и  $au$ .

Пример.

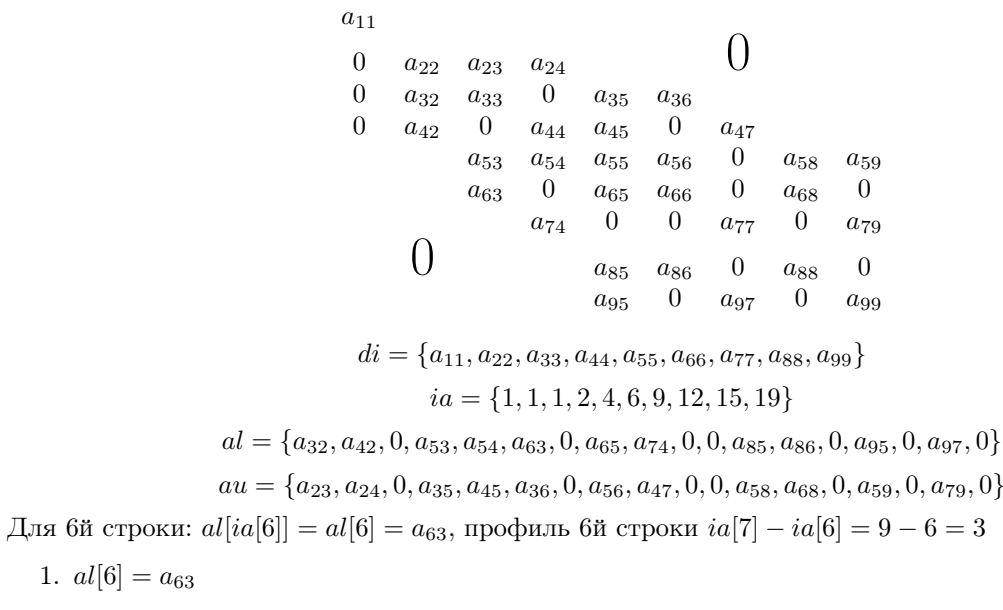

2.  $al[7] = 0$